**HORNGROUP BRANDS** 

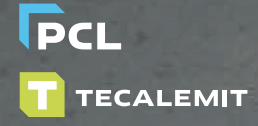

# **" Speak up"**

# **Questions fréquemment posées (FAQs)**

www.the-horngroup.com

# **SOMMAIRE**

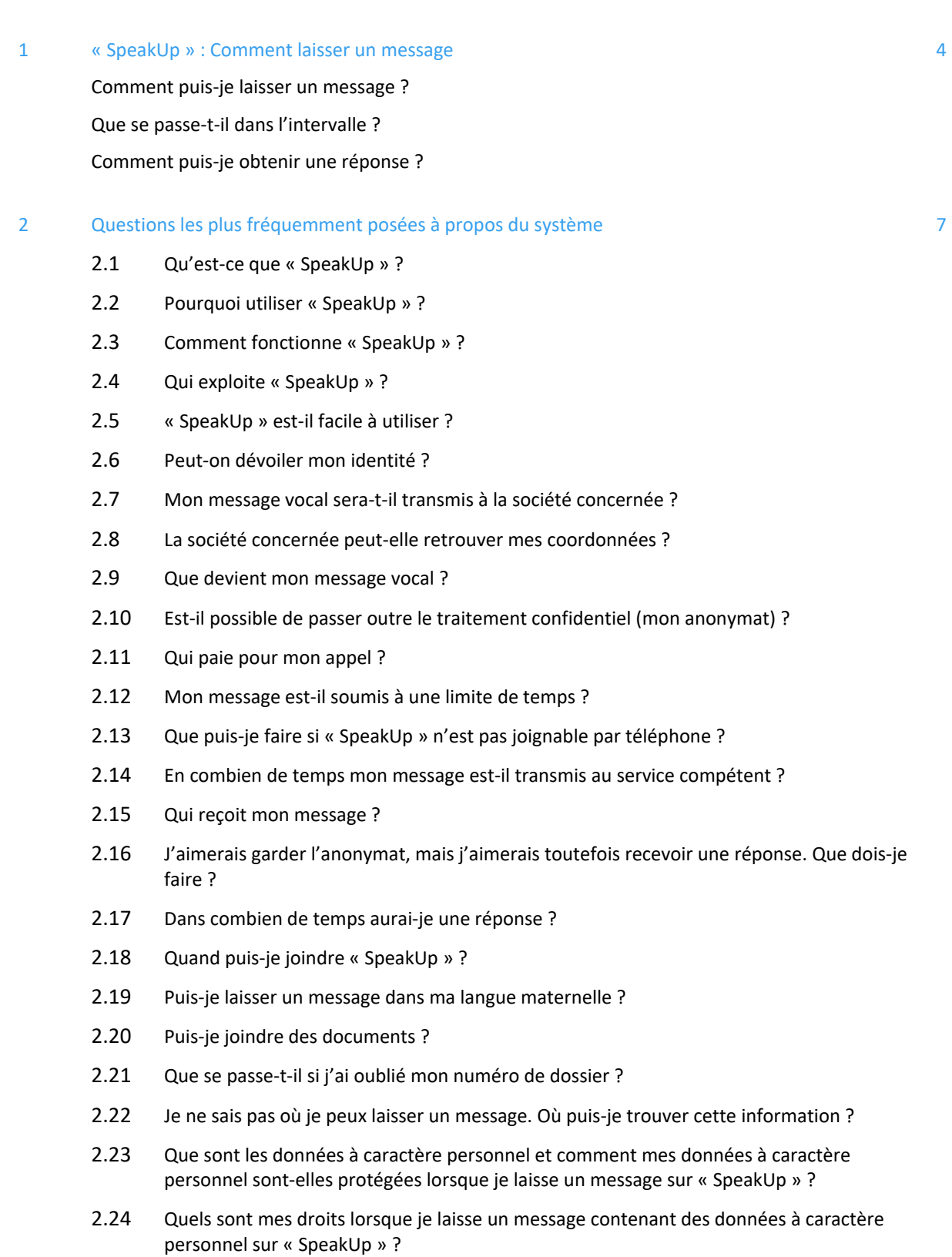

# 3 Astuces pour laisser un message sur « SpeakUp » 11

4 Coordonnées

12

Remarque :

Pour une meilleure lisibilité, nous nous abstenons d'utiliser à la fois la forme masculine, la forme féminine et toute autre forme de désignation. Toutes les désignations de personnes s'appliquent à l'ensemble des genres conformément au principe d'égalité de traitement. Le fait d'utiliser un seul genre a uniquement pour objectif de faciliter la rédaction et n'a aucune signification particulière.

#### « **SpeakUp » ‐ Comment laisser un message**

#### **1 Comment puis‐je laisser un message ?**

Vous pouvez laisser un (nouveau) message sur le système « SpeakUp » par téléphone ou via Internet.

Nous vous recommandons de rédiger votre message au préalable ; vous pourrez ainsi vérifier si vous souhaitez vraiment transmettre ces informations et si votre message contient bien les informations nécessaires afin que le destinataire puisse clairement identifier l'abus ou la faute signalé.

#### **"SpeakUp Allenmagne"**

Numéro de téléphone gratuit : 0800‐1801733 Internet: www.speakupfeedback.eu/web/horn/de Il vous sera alors demandé de saisir le code d'accès suivant : 45401

#### **"SpeakUp China"**

Puméro de téléphone gratuit: 4009901434 If you are calling with provider Unicom: 108007440179 If you are calling with provider Telecom: 108004400179 Internet: www.speakupfeedback.eu/web/horn/cn Il vous sera alors demandé de saisir le code d'accès suivant : 45401

#### **"SpeakUp India"**

Numéro de téléphone gratuit: 0008004401221 Internet: www.speakupfeedback.eu/web/horn/in Il vous sera alors demandé de saisir le code d'accès suivant : 45401

#### **"SpeakUp United Kingdom"**

Numéro de téléphone gratuit: 0800‐1693502 Internet: www.speakupfeedback.eu/web/horn/gb Il vous sera alors demandé de saisir le code d'accès suivant : 45401

#### **"SpeakUp United States"**

Phone number (toll free): 1‐866‐2506706 Internet: www.speakupfeedback.eu/web/horn/us Il vous sera alors demandé de saisir le code d'accès suivant : 45401

Sélectionnez la langue dans laquelle vous souhaitez laisser votre message.

Gardez un stylo près de vous lorsque vous laissez un message. Vous recevrez un numéro de dossier à 6 chiffres généré à l'aide d'un générateur aléatoire.

Il est CAPITAL que vous notiez ce numéro afin de pouvoir accéder ultérieurement à la réponse à votre message sur « SpeakUp ».

Si vous utilisez « SpeakUp » par téléphone, parlez de manière très claire et épelez votre nom et/ou votre ville que vous avez indiqué dans votre message.

Une fois votre message terminé, il vous suffit de raccrocher.

Si vous accédez à « SpeakUp » via Internet, vous pouvez saisir votre message à l'aide du clavier ou en faisant « copier/coller ». Vous pouvez également télécharger des documents à joindre à votre message.

Lorsque vous avez terminé votre message, cliquez sur « Envoyer le message » ; un champ apparait avec votre numéro de dossier et le message, que vous pouvez imprimer.

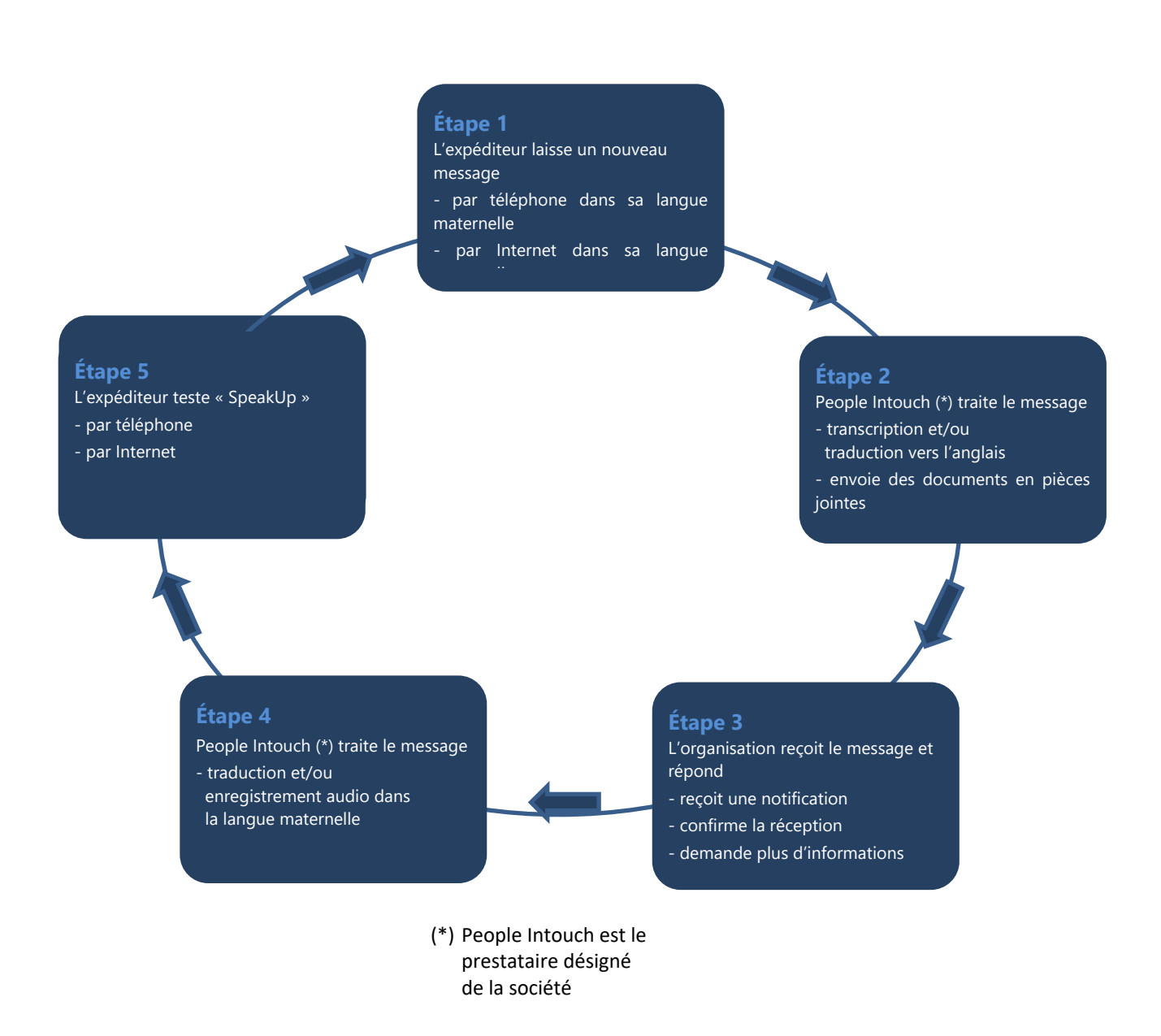

#### **Que se passe‐t‐il dans l'intervalle ?**

Dès que vous avez terminé votre appel ou envoyé votre message, l'exploitant de la plateforme « SpeakUp » (la société People Intouch) fera si nécessaire traduire votre message en anglais (cela ne s'applique pas aux messages en allemand).

S'il s'agit d'un message vocal (téléphonique), l'enregistrement est d'abord retranscrit (par écrit) mot par mot. L'enregistrement audio ne sera JAMAIS transmis à INDUS (société mère) ou à la société concernée.

Dès que la traduction est terminée, celle-ci est envoyée au responsable de la conformité d'INDUS Holding AG avec la transcription écrite du message d'origine. Le service juridique d'INDUS Holding AG, en tant que représentant, assume la supervision des signalements détaillés dans la mesure où cela s'avère nécessaire.

Le responsable de la conformité d'INDUS Holding AG répond au message après avoir effectué une première évaluation des faits. La réponse est transmise via People Intouch. People Intouch traduit la réponse dans la langue de votre message d'origine et vous l'envoie via « SpeakUp ». Si votre message d'origine est un message téléphonique, la réponse de People Intouch sera également enregistrée et envoyée sous forme de message vocal.

#### **Comment puis‐je obtenir une réponse ?**

Vous devriez recevoir une réponse sur « SpeakUp » dans un délai d'environ une semaine. Vous pourrez accéder à la réponse de la même manière que vous avez laissé votre message. Pour cela, vous devez utiliser les identifiants ci‐dessus.

ATTENTION : Il est possible de basculer ultérieurement d'une communication avec « SpeakUp » par téléphone à une communication par Internet ; l'inverse est toutefois impossible.

Si vous souhaitez écouter votre réponse par téléphone, il vous sera demandé d'appuyer sur le « 1 » et de saisir votre numéro de dossier. Dès que vous avez écouté la réponse (ou lu le message en cas de communication via Internet), vous pouvez laisser d'autres messages. Vous n'êtes toutefois pas obligé de le faire immédiatement. Vous pouvez vous déconnecter ou raccrocher et le faire ultérieurement si besoin.

Si vous n'avez pas encore reçu de réponse, soyez assuré que votre message et les faits signalés seront examinés et que vous allez recevoir une réponse d'ici quelques jours ouvrés. Nous vous recommandons donc de vérifier régulièrement si vous avez une réponse.

#### **2 Questions les plus fréquemment posées à propos du système**

#### **2.1 Qu'est‐ce que « SpeakUp » ?**

« SpeakUp » est un service (outil de communication) à l'aide duquel les salariés (y compris les intérimaires), clients et fournisseurs du groupe INDUS peuvent signaler des faits graves (p. ex. des délits), qui seraient sinon passés sous silence. Le signalement peut être effectué par téléphone ou via Internet (site sécurisé) ; il n'y a pas d'intermédiaire (« standardiste »).

Un signalement peut également être effectué de manière totalement anonyme.

#### **2.2 Pourquoi utiliser « SpeakUp » ?**

Nous souhaitons encourager toute personne ayant connaissance ou soupçonnant un abus/une faute grave de manière fondée (violation de la loi ou comportement contraire à l'éthique et à notre code de conduite) à le/la signaler.

Toutefois, nous encourageonstoute personne à signaler de tellessituations via les voies hiérarchiques connues et établies. Ce sont par exemple :

- Une personne de confiance au sein de l'entreprise,
- Le service des ressources humaines,
- Le conseil d'administration,
- La direction,
- Le système de suggestions/déclarations interne à l'entreprise,
- Le service chargé de la conformité.

« SpeakUp » doit pour ainsi dire être considéré comme un outil de « dernier recours » à utiliser lorsque toutes les autres méthodes de signalement sont épuisées ou ne sont pas envisageable dans le cadre d'un signalement.

#### **2.3 Comment fonctionne « SpeakUp » ?**

Par téléphone : Vous appelez un numéro gratuit, saisissez le code d'accès et laissez votre message. Lors de votre appel, vous ne parlez à aucun moment avec un « standardiste ». Vous obtenez uniquement des instructions enregistrées destinées à vous guider tout au long de la procédure.

Vous devriez recevoir une réponse sur « SpeakUp » dans un délai d'environ une semaine. Vous pourrez accéder à la réponse de la même manière que vous avez laissé votre message ; pour cela, vous devrez utiliser à nouveau les mêmes identifiants. Dès que vous avez écouté la réponse, vous pouvez laisser d'autres messages. Vous n'êtes pas obligé de le faire immédiatement. Vous pouvez raccrocher et le faire ultérieurement si besoin. Il n'y a pas de limite ; Il est possible de répéter ce dialogue électronique autant de fois que nécessaire.

**ASTUCE :** Écrivez votre message avant d'appeler ; vous pourrez ainsi vérifiersi voussouhaitez vraiment transmettre ces informations et si votre message contient bien les informations nécessaires afin que le destinataire puisse clairement identifier l'abus ou la faute signalé.

Par Internet : Allez sur le site internet de « SpeakUp » (via l'hyperlien ou en saisissant l'URL), sélectionnez votre pays, saisissez le code d'accès (que vous obtenez sur le site internet) de l'entreprise concernée et laissez votre message.

Vous devriez recevoir une réponse sur « SpeakUp » dans un délai d'environ une semaine. Vous pourrez accéder à la réponse de la même manière que vous avez laissé votre message. Pour cela, vous devez utiliser à nouveau les mêmes identifiants. Dès que vous avez écouté ou lu la réponse, vous pouvez laisser d'autres messages. Vous n'êtes pas obligé de le faire immédiatement. Vous pouvez raccrocher

ou vous déconnecter et le faire ultérieurementsi besoin. Il n'y a pas de limite, Il est possible de répéter ce dialogue autant de fois que nécessaire.

# **2.4 Qui exploite « SpeakUp » ?**

« SpeakUp » est exploité par un prestataire de services externe, People Intouch, une société indépendante siégeant à Amsterdam/Pays‐Bas. Elle est uniquement responsable du traitement de tous les messages entrants.

Le service « SpeakUp » est déjà utilisé par de nombreuses entreprises connuestelles que BMW, Roche, IKEA et Randstad.

# **2.5 « SpeakUp » est‐il facile à utiliser ?**

La réponse est : oui. Des instructions (vocales) simples vous guident tout le long de la procédure sur Internet ou par téléphone.

# **2.6 Peut‐on dévoiler mon identité ?**

Le destinataire du message enregistré par téléphone (à l'étape 1 le responsable de la conformité d'INDUS Holding AG) reçoit une transcription traduite de votre message vocal. Vous avez donc le contrôle total sur le contenu de votre message. Si vous indiquez vos coordonnées dans votre message, elles seront transmises au responsable de la conformité via « SpeakUp ». Si vous n'indiquez pas ces informations. The interval of the people into the Intouch into the interval of the Into the Into the Into the I INDUS Holding AG ou la société concernée par votre message ne sera en mesure de savoir qui vous êtes.

Par ailleurs, en tant que cocontractant de People Intouch, INDUS Holding AG a garanti qu'elle ne tenterait pas de découvrir l'identité d'une personne anonyme à l'origine d'un signalement ou de transmettre l'identité indiquée à un témoin ou à la personne visée par le signalement. Une exception est prévue uniquement dans le cas où une demande a été formulée par les autorités dans le cadre prévu par la loi. Même dans ce cas, People Intouch ne transmet les données ni à INDUS Holding AG, ni à la société concernée.

# **2.7 Mon message vocal sera‐t‐il transmis à la société concernée ?**

Non. Le service « SpeakUp » est fourni par la société People Intouch, une société indépendante qui transcrit votre message par écrit et le traduit (si nécessaire). Seule cette transcription (et éventuellement sa traduction) est transmise.

**ASTUCE :** Si, pour cette raison, vous vous sentez mal à l'aise à l'idée de laisser un message vocal, demandez à quelqu'un d'autre de lire le message pour vous ou utilisez la possibilité de laisser un message écrit sur Internet.

# **2.8 La société concernée peut‐elle retrouver mes coordonnées ?**

Non. Le service « SpeakUp » est fourni par la société People Intouch, ni INDUS Holding AG ni la société concernée n'ont accès à vos coordonnées. Les données de votre téléphone et les adresses IP ne sont mises à la disposition ni d'INDUS Holding AG, ni de la société concernée.

Il se peut toutefois que ces coordonnées puissent être retrouvées si vous utilisez un téléphone ou un ordinateur appartenant à l'entreprise pour effectuer votre signalement.

**ASTUCE :** Vous pouvez utiliser un téléphone public, un téléphone non traçable ou un autre ordinateur.

# **2.9 Que devient mon message vocal ?**

People Intouch efface immédiatement l'enregistrement dès lors qu'INDUS Holding AG confirme la réception de la transcription (et de sa traduction).

#### **2.10 Est‐il possible de passer outre le traitement confidentiel (mon anonymat) ?**

Si un message laissé contient une menace d'un délit ou d'un acte de violence, INDUS Holding AG ou la société concernée peut demander à ce que l'enregistrement du message vocal ne soit pas supprimé et transmis aux autorités judiciaires. Dans ce cas, l'enregistrement n'est pas transmis à INDUS Holding AG ou à la société concernée.

#### **2.11 Qui paie pour mon appel ?**

Le service « SpeakUp » est un service disponible via des numéros de téléphone gratuits.

IMPORTANT : Il est possible que des coûts restent à charge dans des cas exceptionnels (p. ex. chez certains opérateurs mobiles).

#### **2.12 Mon message est‐il soumis à une limite de temps ?**

Non, mais vous recevez une indication vous demandant si vous souhaitez poursuivre l'entretien au bout de 7 minutes.

**ASTUCE :** Essayez de faire en sorte que votre message se résume à l'essentiel.

#### **2.13 Que puis‐je faire si « SpeakUp » n'est pas joignable par téléphone ?**

Si vous avez tenté de joindre le service depuis un téléphone portable, essayez depuis un poste fixe. L'expérience a montré que c'était le moyen le plus sûr pour joindre le service « SpeakUp » par téléphone. Si vous rencontrez également des problèmes avec une ligne fixe, vous pouvez envoyer un e‐mail à

SpeakUp"@peopleintouch.nl

Votre nom, votre adresse ou autres informations sensibles ne seront en aucun cas transmis à INDUS Holding AG ou à la société concernée.

#### **2.14 En combien de temps mon message est‐il transmis au service compétent ?**

Votre message ou la transcription de votre message vocal (traduit si nécessaire) est transmis dans un délai d'un jour ouvré.

#### **2.15 Qui reçoit mon message ?**

Le destinataire de votre message est le responsable de la conformité d'INDUS Holding AG. Le service juridique d'INDUS Holding AG, en tant que représentant, assume la supervision des signalements détaillés dans la mesure où cela s'avère nécessaire.

Le premier examen détermine la marche à suivre quant au traitement des faits.

En fonction de la gravité des faits reprochés, du groupe de personnes et de la branche du droit concernées le responsable de la conformité d'INDUS AG effectue immédiatement un examen approfondi ou le signalement est transmis au service compétent de la participation ou du groupe de participations concerné (en règle générale la direction de la participation directe d'INDUS ou, éventuellement, le responsable de la conformité de la participation compétent).

En cas d'examen approfondi de l'abus, il est possible de faire appel à des experts externes tels que des avocats. En cas de doute raisonnable quant à un délit, une obligation de déclaration peut s'imposer.

#### **2.16 J'aimerais garder l'anonymat, mais j'aimerais toutefois recevoir une réponse. Que dois‐je faire ?**

« SpeakUp » vous octroie un numéro de dossier personnel que vous DEVEZ noter. Ce numéro vous permet d'accéder à la réponse à votre message lorsque vous vous connectez à nouveau au service « SpeakUp ».

#### **2.17 Dans combien de temps aurai‐je une réponse ?**

L'objectif est que vous receviez une réponse dans un délai d'une semaine environ. Si vous n'avez pas reçu de réponse passé ce délai, nous vous recommandons de réessayer dans quelques jours. Mais vous avez également la possibilité de laisser un autre message en indiquant le même numéro de dossier.

#### **2.18 Quand puis‐je joindre « SpeakUp » ?**

Le service « SpeakUp » est joignable 24h/24, 7j/7 tous les jours de l'année. Chaque pays (au sein du groupe INDUS) dispose de son propre numéro de téléphone gratuit ainsi que de son propre code d'accès.

#### **2.19 Puis‐je laisser un message dans ma langue maternelle ?**

Vous pouvezlaisser un message dans les langues prévues des participations d'INDUS. Vous obtiendrez une réponse dans la langue où vous avez laissé votre message.

#### **2.20 Puis‐je joindre des documents ?**

Si vous utilisez le service « SpeakUp » sur Internet, vous pouvez également télécharger des documents (électroniques) dans « SpeakUp » à joindre à votre message.

Si vous avez laissé un message téléphonique, vous pouvez vous connecter sur Internet à l'aide de votre numéro de dossier (cliquez sur l'onglet « Si vous possédez déjà un numéro de dossier ») pour télécharger des documents.

**ASTUCE :** Si vous souhaitez garder l'anonymat, assurez‐vous que les documents que vous téléchargez ne donnent pas d'indications sur votre identité.

#### **2.21 Que se passe‐t‐il si j'ai oublié mon numéro de dossier ?**

Si vous avez oublié votre numéro de dossier, nous vous prions de laisser à nouveau votre message avec un nouveau numéro de dossier. Utilisez le nouveau numéro de dossier dans les prochaines communications.

#### **2.22 Je ne sais pas où je peux laisser un message. Où puis‐je trouver cette information ?**

En règle générale, vous trouverez cette informations sur le site internet de votre société.

#### **2.23 Que sont les données à caractère personnel et comment mes données à caractère personnel sont‐ elles protégées lorsque je laisse un message sur « SpeakUp » ?**

Les données à caractère personnel sont des informations (courtes) qui permettent (directement ou indirectement) d'identifier une personne mentionnée dans votre message (p. ex. nom, adresse, numéro de téléphone, photo ou autre). People Intouch (l'exploitant de « SpeakUp ») traite ces données conformément aux dispositions du RGPD.

## **2.24 Quels sont mes droits lorsque je laisse un message contenant des données à caractère personnel sur « SpeakUp » ?**

En tant que cocontractant de People Intouch, INDUS Holding AG est responsable du respect de vos droits conformément au RGPD.

#### **3 Astuces pour laisser un message sur « SpeakUp »**

- Écrivez votre message avant d'appeler ; vous pourrez ainsi vérifier si vous souhaitez vraiment transmettre ces informations et si votre message contient bien les informations nécessaires afin que le destinataire puisse clairement identifier l'abus ou la faute signalé.
- Si vous avez des raisons de penser que votre voix pourrait être reconnue si vouslaissez un message vocal, demandez à quelqu'un d'autre de lire le message pour vous ou utilisezla possibilité de laisser un message écrit sur Internet.
- Vous pouvez utiliser un téléphone public, un téléphone non traçable ou un autre ordinateur.
- Effacez la mémoire cache du navigateur internet après avoir utilisé « SpeakUp ».
- Si vous souhaitez garder l'anonymat, assurez‐vous que les documents que vous téléchargez ne donnent pas d'indications sur votre identité.
- Assurez‐vous de ne pas oublier votre numéro de dossier personnel. Vous êtes le seul à connaître ce numéro.
- Avant de laisser votre message, demandez-vous si vous voulez ou non le faire de manière anonyme.
- Avant de laisser votre message, demandez‐vous quellesinformations voussouhaitez communiquer et dans quelle mesure vous souhaitez le faire. Les informations doivent être concrètes de sorte que le destinataire puisse en faire une évaluation objective.
- Essayez de faire en sorte que votre message se résume à l'essentiel. Pour cela, il est utile de communiquer des faits clairs et pertinents sur le problème évoqué (p. ex. informations précises sur le lieu, la date et l'heure, des numéros de factures). Il est possible de télécharger des documents électroniques.
- Les noms des personnes peuvent également avoir de l'importance. Mentionnez-les UNIQUEMENT lorsque cela s'avère absolument nécessaire pour comprendre et résoudre le problème.
- Tenez-vous en aux faits lorsque vous donnez des informations sur une personne. Ne donnez pas d'informations qui pourraient concerner la vie privée de cette personne (p. ex. sur sa confession religieuse ou sur sa santé physique et mentale). S'il s'avère nécessaire d'indiquer un nom, épelez‐ le lorsque vous laissez un message vocal.

Q&R « SpeakUp » Version janvier 2021

Page 12

#### **4 Coordonnées**

# **"SpeakUp Allenmagne"**

Numéro de téléphone gratuit : 0800‐1801733 Internet: www.speakupfeedback.eu/web/horn/de Il vous sera alors demandé de saisir le code d'accès suivant : 45401

#### **"SpeakUp China"**

Numéro de téléphone gratuit : 4009901434

If you are calling with provider Unicom: 108007440179 If you are calling with provider Telecom: 108004400179 Internet: www.speakupfeedback.eu/web/horn/cn Il vous sera alors demandé de saisir le code d'accès suivant : 45401

#### **"SpeakUp India"**

Numéro de téléphone gratuit : 0008004401221 Internet: www.speakupfeedback.eu/web/horn/in Il vous sera alors demandé de saisir le code d'accès suivant : 45401

#### **"SpeakUp United Kingdom"**

Numéro de téléphone gratuit 0800‐1693502 Internet: www.speakupfeedback.eu/web/horn/gb Il vous sera alors demandé de saisir le code d'accès suivant : 45401

#### **"SpeakUp United States"**

Numéro de téléphone gratuit: 1‐866‐2506706 Internet: www.speakupfeedback.eu/web/horn/us Il vous sera alors demandé de saisir le code d'accès suivant : 45401

#### **Responsable de la conformité d'INDUS Holding AG**

compliance@indus.de